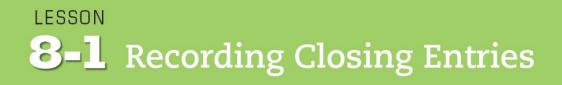

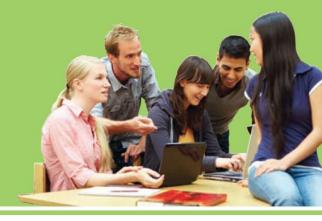

LO1 Journalize and post closing entries for a service business organized as a proprietorship.

© 2014 Cengage Learning. All Rights Reserved.

#### Need for Permanent and Temporary Accounts

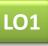

- Accounts used to accumulate information from one fiscal period to the next are called permanent accounts.
  - Permanent accounts are also referred to as *real* accounts.
- Accounts used to accumulate information until it is transferred to the owner's capital account are called temporary accounts.
  - Temporary accounts are also referred to as *nominal accounts*.

## Need for Closing Temporary Accounts

- L01
- Journal entries used to prepare temporary accounts for a new fiscal period are called closing entries.
- The temporary account balances must be reduced to zero at the end of each fiscal period.

## Need for the Income Summary Account

- LO1
- When revenue is greater than total expenses, resulting in a net income, the Income Summary account has a credit balance, as shown in the T account.

| Income         | Summary                             |
|----------------|-------------------------------------|
| Debit          | Credit                              |
| Total expenses | Revenue (greater than expenses)     |
|                | (Credit balance is the net income.) |

• When total expenses are greater than revenue, resulting in a net loss, the Income Summary account has a debit balance, as shown in the T account.

| Income S                              | Summary |
|---------------------------------------|---------|
| Debit                                 | Credit  |
| Total expenses (greater than revenue) | Revenue |
| (Debit balance is the net loss.)      |         |

#### Closing Entry for an Income Statement Account with a Credit Balance

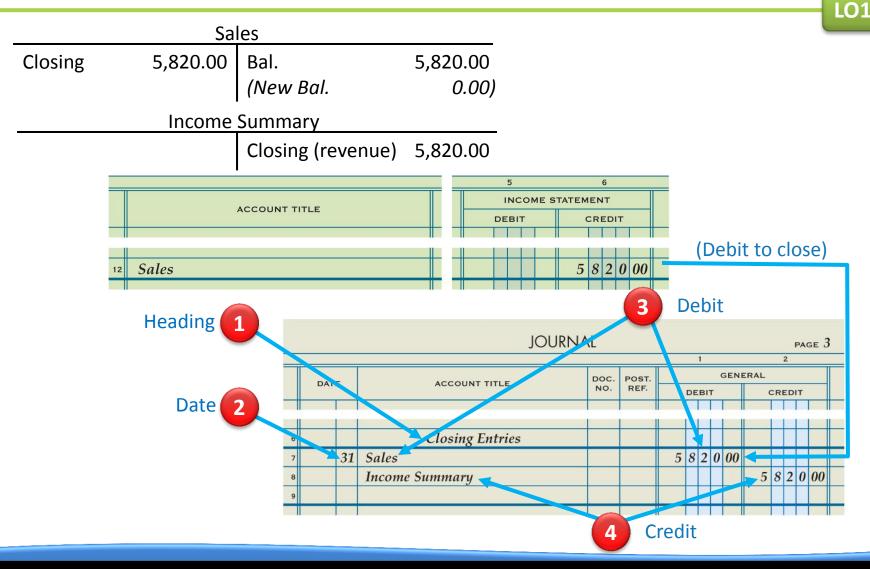

Lesson 8-1

#### Closing Entry for Income Statement Accounts with Debit Balances

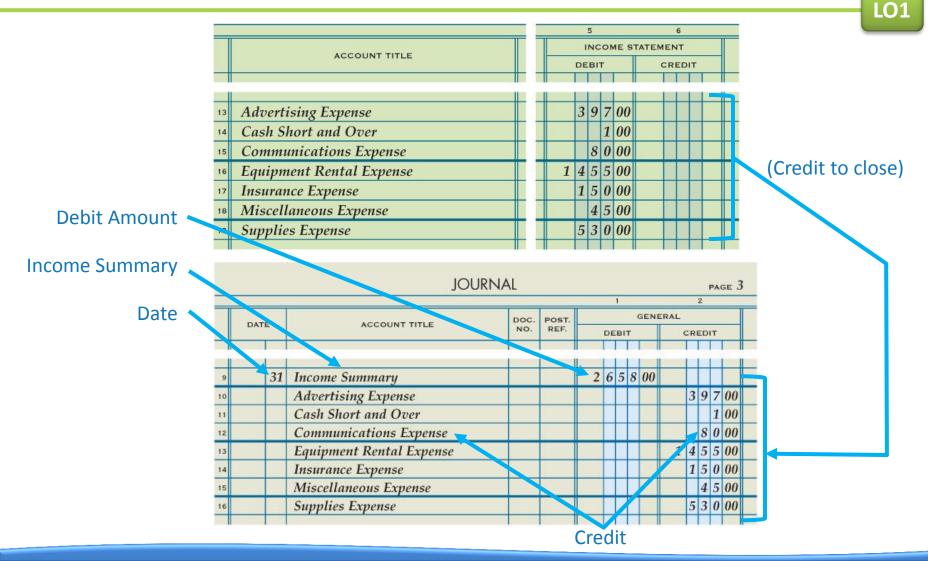

#### Lesson 8-1

## Closing Entry to Record Net Income or Loss and Close the Income Summary Account

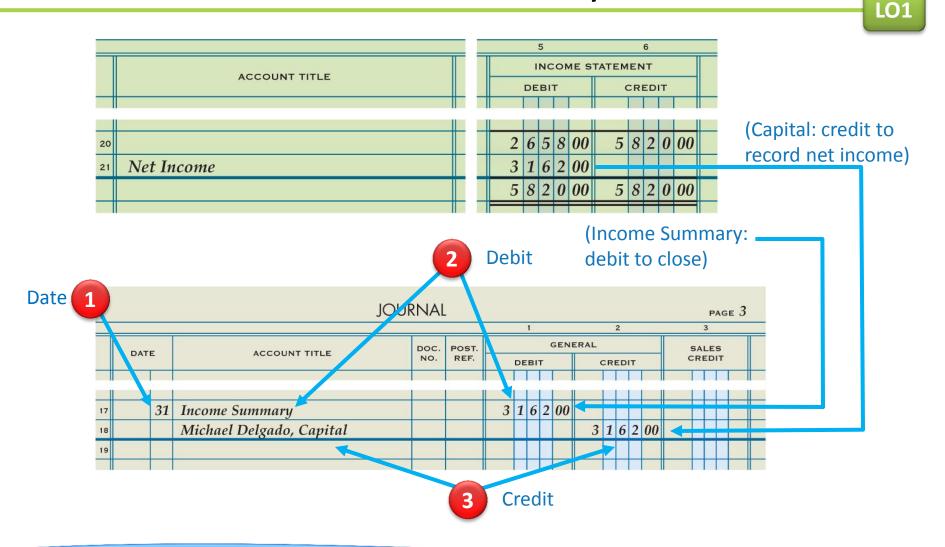

# Closing Entry for the Owner's Drawing Account

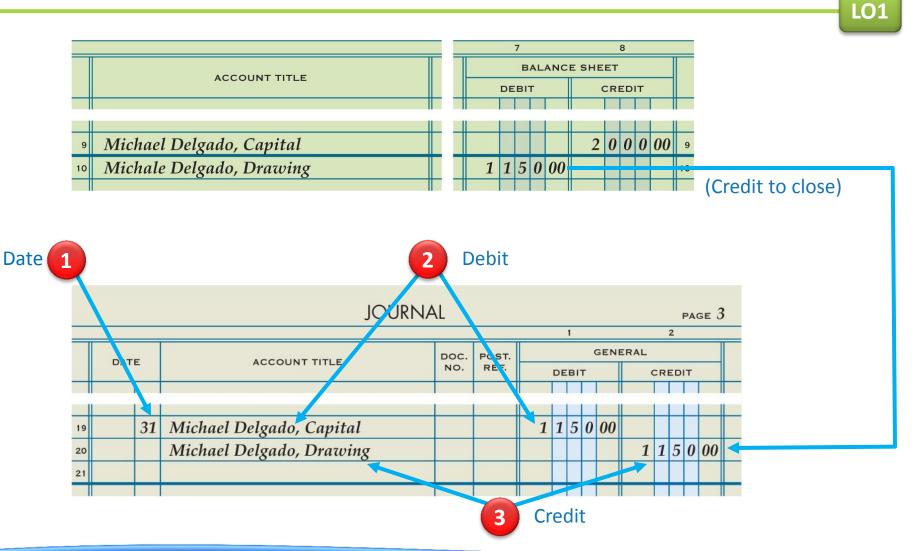

 What do the ending balances of permanent accounts for one fiscal period represent at the beginning of the next fiscal period?

ANSWER Beginning balances

2. What do the balances of temporary accounts show?

#### **ANSWER**

Changes in the owner's capital account for a single fiscal period.

#### **3.** List the four closing entries.

#### ANSWER

- 1. An entry to close income statement accounts with credit balances.
- 2. An entry to close income statement accounts with debit balances.
- 3. An entry to record net income or net loss and close the Income Summary account.
- 4. An entry to close the owner's drawing account.

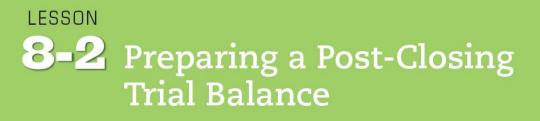

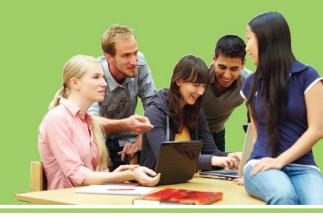

**LO2** Prepare a post-closing trial balance.

© 2014 Cengage Learning. All Rights Reserved.

**LO2** 

#### General Ledger Accounts after Closing Entries Are Posted

| DA | TE         |                   |                                     | ITEM         | POST. |                | DE                | віт | r.  |            |                                                                                                  | с                 | RED                                     | іт |     | F   |    |      |    |      | BAL | ANC                      | 0.00                                                                    |          |          |     | _       | _  |    |     |    |
|----|------------|-------------------|-------------------------------------|--------------|-------|----------------|-------------------|-----|-----|------------|--------------------------------------------------------------------------------------------------|-------------------|-----------------------------------------|----|-----|-----|----|------|----|------|-----|--------------------------|-------------------------------------------------------------------------|----------|----------|-----|---------|----|----|-----|----|
| n. | 24         |                   |                                     |              |       | -              |                   | 2   | 0   | 00         | _                                                                                                | 18                |                                         |    | _   | ╟   | _  | -    | BI | -    | 00  |                          | _                                                                       | CR       | ED       | П   | -       | _  | ╢  |     |    |
| n. |            | -                 |                                     |              | 2     | - /            | 1                 | 2   | U   | 00         |                                                                                                  |                   |                                         | 2  | 00  | ╀   |    | 1    |    |      | 00  | -                        | _                                                                       | -        | ┝        | ╞   | +       | _  | ╢  |     |    |
| _  | 31         |                   |                                     |              | 2     | -              |                   | -   |     | _          |                                                                                                  | 4 :               | 5 2                                     | 3  | 00  |     | 2  | 5    | 9  | 1    | 00  |                          | _                                                                       | -        | $\vdash$ | +   | ł       | _  | ╢  | _   |    |
|    | -          | -                 |                                     |              | _     |                |                   | _   |     | _          | _                                                                                                |                   |                                         |    | _   |     | _  |      |    |      | _   |                          |                                                                         |          |          |     |         |    |    |     |    |
| A  | ccol       | UNT 1             | Petty                               | Cash         |       |                |                   |     |     |            |                                                                                                  |                   |                                         |    |     |     |    |      |    |      | A   |                          | U                                                                       | ٩T       | N        | о.  | 1       | 20 | )  |     |    |
|    |            | -                 |                                     |              | 1     | IST.           |                   |     |     |            | -                                                                                                | _                 |                                         |    |     | _   | Т  |      |    | _    | в   | ALA                      | N                                                                       | E        | _        | _   |         | _  | _  | Т   | -  |
|    | DATE       |                   |                                     | ITEM         |       | EF.            |                   | DE  | BIT |            |                                                                                                  |                   | CF                                      | ED | IT. |     | F  |      | DE | BI   | r   |                          |                                                                         |          | CF       | REI | DI      | т  | _  | 1   |    |
| Ià | 20-<br>1n. | 19                |                                     |              |       | 1              |                   | 1   | 0   | 00         | 0                                                                                                |                   | Τ                                       |    |     |     | T  |      | 1  | 0    | 0   | 00                       |                                                                         |          | Т        | Т   | Τ       |    |    | T   |    |
|    |            |                   |                                     |              |       |                |                   |     |     |            |                                                                                                  |                   |                                         |    |     |     | T  |      |    |      |     |                          |                                                                         |          | t        | t   | 1       |    |    | T   | -  |
|    | ACG        | COUN              | т Асс                               | ounts Receiv | able- | -Ma            | in S              | str | ee  | t Si       | rvi                                                                                              | ice               | s                                       |    |     |     |    | ii - |    |      |     | AC                       |                                                                         |          | NT       |     | 0.      |    | 13 | )   |    |
|    |            | ATE               |                                     | ITEM         |       | POST.<br>REF.  |                   | -   |     | віт        | _                                                                                                |                   |                                         | CR | EDI | т   |    | F    | _  | 622  | BIT |                          |                                                                         |          | CE       |     | R       | ED | т  | _   |    |
|    | Jan        | . 12              | 2                                   |              |       | 1              |                   |     | 5   | 0 (        | 00                                                                                               | )                 |                                         |    |     |     |    |      |    | 1000 |     | 0 0                      | 100                                                                     |          |          |     |         |    |    |     |    |
|    |            | 16                |                                     |              |       | 1              |                   |     |     |            |                                                                                                  |                   |                                         | 2  | 0   | 0   | 00 |      |    | 3    | 0   | 0 0                      | 0                                                                       |          |          |     |         |    |    |     |    |
|    | -          |                   |                                     |              |       | _              |                   |     |     |            |                                                                                                  |                   |                                         |    |     |     |    |      |    |      |     |                          |                                                                         |          | _        |     |         |    |    | _   |    |
| ſ  |            |                   |                                     |              |       |                |                   |     | -   |            | -                                                                                                |                   | _                                       |    |     | -   | _  | -    | _  | _    |     |                          | _                                                                       |          |          |     |         |    |    | 140 | ,  |
| ŀ  |            | ACCO              | UNT A                               | ccounts Reco | eivab | le—V           | alle              | ey  | La  | ınd        | sca                                                                                              | pi                | ng                                      |    |     |     | _  |      |    | _    | _   |                          | A                                                                       | :00      | ou       | INT | • •     |    | •  |     |    |
|    |            | DATE              | -                                   | CCOUNTS Rect | eivab | le—V           | з <b>т</b> .      | ey  | _   | ind<br>DEE |                                                                                                  | pi                | ng                                      |    | CRI | EDI | т  | -    |    | _    | DE  | BIT                      |                                                                         |          |          |     | E       |    | ED |     |    |
|    |            | DATE              | :                                   |              | eivab | POS            | 5T.<br>F.         | ey  | _   | DEE        | пт                                                                                               |                   |                                         |    | CRI | EDI | т  |      |    |      |     |                          | B                                                                       | AL       |          |     | E       |    |    |     |    |
|    |            | DATE              | -                                   |              | eivab | POS            | 5T.<br>F.         | ey  | _   |            | пт                                                                                               |                   |                                         |    | CRI | EDI | т  |      |    |      |     | віт<br>0 (               | B                                                                       | AL       |          |     | E       |    |    |     |    |
|    |            | DATE<br>20<br>ân. | 16                                  |              | eivab | POS            | 5T.<br>F.         | ey  | _   | DEE        | пт                                                                                               |                   |                                         |    | CRI | EDI | т  |      |    |      |     |                          | B                                                                       | AL       |          |     | E (     | CR | ED |     | 5( |
|    |            | DATE<br>20        | 16                                  | ITEM         |       | Pos<br>RE<br>1 | 5T.<br>F.         |     | _   | 4 (        | пт                                                                                               | 00                |                                         |    |     |     | T  | T    |    |      | 4   |                          | B                                                                       | AL<br>00 |          | 01  | E<br>JN |    | ED | T   |    |
|    |            | DATE<br>20        |                                     | ITEM         |       | Pos<br>RE<br>1 | 9051              |     | _   | 4 (        | ит<br>) ()                                                                                       | О(<br>т           |                                         |    |     |     |    | T    |    |      | 4   | 0 (                      | B                                                                       | AL       |          |     | E<br>JN |    | ED | IT  |    |
|    |            | DATE              |                                     | ITEM         |       | Pos<br>RE<br>1 | POST              |     | _   | 4 (        | ПТ<br>) ()<br>)<br>)<br>)<br>)<br>)<br>)<br>)<br>)<br>)<br>)<br>)<br>)<br>)<br>)<br>)<br>)<br>)  | 0(<br>T           | 00                                      |    |     |     |    | T    |    |      | 4   | DEE                      | B<br>) (<br>)                                                           | AL       |          |     | E<br>JN |    | ED | IT  |    |
|    |            | DATE              | 16<br>16<br>COUNT<br>ATE<br>1. 2    | ITEM         |       | Pos<br>RE<br>1 | POST<br>REF.      |     | _   | 4 (        | ііт<br>) ()<br>)<br>)<br>)<br>)<br>)<br>)<br>)<br>)<br>)<br>)<br>)<br>)<br>)<br>)<br>)<br>)<br>) | 0(<br>T<br>5<br>0 | 000                                     |    |     |     |    | T    |    |      | 4   |                          | B<br>0 (<br>1                                                           | AL       |          |     | E<br>JN |    | ED | IT  |    |
|    |            | DATE              | ate<br>16<br>COUNT<br>ATE<br>2<br>5 | ITEM         |       | Pos<br>RE<br>1 | 9051<br>REF.<br>1 |     | _   |            | осе ви<br>1 6<br>2 2                                                                             | 0(<br>            | 000000000000000000000000000000000000000 |    |     |     |    | T    |    |      | 4   | 0 (<br>DEE<br>1 (<br>3 ( | в<br>) (<br>) (<br>) (<br>) (<br>) (<br>) (<br>) (<br>) (<br>) (<br>) ( |          |          |     | E<br>JN |    | ED | IT  |    |

| A  | cco  | UNT  | Pt  | ера      | uid In  | suri     | ince       |      |            |      |          |      |     |     |    |      |    |     |    |     |     |      |     |      | A  | cco | JUN | IT 1   | NO. | 1   | 60  | ,    |     |     |    |     |    |          |
|----|------|------|-----|----------|---------|----------|------------|------|------------|------|----------|------|-----|-----|----|------|----|-----|----|-----|-----|------|-----|------|----|-----|-----|--------|-----|-----|-----|------|-----|-----|----|-----|----|----------|
| -  | DATE |      |     |          | ITE     | м        |            | PC   | ST.<br>EF. |      | D        | EB   | т   |     | T  |      | с  | RED | т  |     | ┡   | _    | DE  | 81   |    | BAL |     | 60.82. | CRE | DI  | т   |      | F   |     |    |     |    |          |
| Jå | n.   | 3    |     |          |         |          |            |      | 1          |      | 9        | 0    | 0   | 00  | t  |      | Τ  |     | 1  |     | ╞   |      | -   | 1000 | _  | 00  | t   | 1      |     | Τ   | T   |      | t   |     |    |     |    |          |
|    |      | 31   |     |          |         |          |            |      | 3          |      |          |      |     |     | T  |      | 1  | 5   | 0  | 00  |     |      | 7   | 5    | 0  | 00  |     |        |     |     |     |      |     |     |    |     |    |          |
|    |      |      |     |          |         |          |            |      |            |      |          |      |     |     |    |      |    |     |    |     |     |      |     |      |    |     |     |        |     |     |     |      |     |     |    |     |    |          |
|    | A    | cou  | INT | Ac       | coun    | ts P     | ayabla     | e—1  | Can        | iyoi | n C      | offi | ce  | Su  | p; | olie | 25 |     |    |     |     |      | _   | _    |    | ,   |     | ou     | NT  | NC  | »   | 21   | 0   |     |    |     |    |          |
| ٦  |      | DATE |     | <u> </u> |         | ITEN     |            |      | PO         | ST.  | <u> </u> |      | DEE |     | _  | Т    |    |     |    | DIT |     |      |     |      |    | 1   | BAL | AN     | CE  |     |     | _    |     | T   | 1  |     |    |          |
|    |      |      |     |          |         | ITEN     | ' <u> </u> |      | RE         | F.   |          |      | DEE | ит  | _  |      |    | _   | _  |     |     |      |     | D    | EB | т   |     |        |     |     | ED  |      |     | 1   |    |     |    |          |
|    | Jå   | n.   | 5   |          |         |          |            |      | 1          | -    |          |      |     |     |    |      |    | 1   | 2  | 20  | 00  | 0    |     | +    |    |     |     |        |     |     |     |      | 00  |     |    |     |    |          |
| _  |      |      | 9   |          |         |          |            |      | 1          | 1    |          | _    | 1 ( | 00  | 0  | 0    |    | -   | +  |     |     |      |     |      |    |     |     |        |     | 1   | 2   | 0    | 00  |     |    |     |    |          |
| _  |      | _    | _   |          |         |          |            | _    |            | _    |          |      | -   | -   |    |      | _  |     | +  |     |     |      | _   |      |    |     |     |        | _   |     |     |      |     |     |    |     |    |          |
|    |      | AC   | co  | UNT      | Acco    | unt      | s Payı     | abla | 2-1        | Мог  | ınt      | aiı  | 1 ( | Gra | pl | iic  | A  | rts |    |     |     |      |     |      |    |     | 1   | ACC    | cou | INT | r N | ю.   | 22  | 0   |    |     |    |          |
|    |      |      | ATE |          |         |          | ITEM       |      |            | POS  | вт.      |      |     | DEE |    | 8    | 1  |     |    | CRE | 017 |      |     |      |    |     |     | BAI    | LAN | NCE | E . | _    |     |     | T  |     |    |          |
|    |      |      |     |          |         |          | ITE.M      |      | _          | RE   |          |      |     | DE  |    |      |    |     | _  |     |     |      |     |      | 1  | DEB | пт  | _      |     |     | 1.5 |      | DIT |     | 1  | _   |    |          |
|    |      | Jan  | ï.  | 19       |         |          |            |      | _          | 1    |          |      |     |     | 4  |      |    |     |    | 1 ( | 0 5 | 50   | 0   |      | _  | +   | -   |        | +   |     |     | 1 (  | 0 5 | 00  | 1  | _   |    |          |
|    |      | _    | _   | _        |         |          |            |      | _          |      | _        |      | _   |     | +  |      | _  |     | _  |     | +   |      |     | _    |    | -   |     |        |     | _   |     | +    |     |     | #  | _   |    |          |
|    |      |      | AC  |          | UNT $M$ | lich     | ael De     | lga  | do,        | Caj  | pit      | al   |     |     |    |      |    |     |    |     |     |      |     |      |    |     |     |        | AC  | co  | UN  | IT I | NO. | 31  | 0  |     |    |          |
|    |      |      | 1   | DATE     |         |          | ITEM       | 1    |            |      | POR      | ST.  |     |     | DE | ЕВІТ |    |     |    |     | CRI | EDIT | r   |      |    |     | DEI | ыт     | BA  | LA  | NC  |      | CRE | DIT |    |     |    |          |
|    |      |      | Jå  | n.       | 2       |          |            |      |            |      | 1        | 5    | T   |     |    | Π    |    |     |    | 2   | 0   | 0    | 0 ( | 00   |    |     |     | T      |     |     |     | 2    | 0   | 0 0 | 0  | 0   |    |          |
|    |      |      |     |          | 31      |          |            |      |            |      | 3        | :    |     |     |    |      |    |     |    | 3   | 1   | 6    | 2 ( | 00   |    |     |     |        |     |     |     | 5    | 1   | 6 2 | 0  | 0   |    |          |
|    |      |      |     |          | 31      |          |            |      |            |      | 3        |      |     | 1   | 1  | 5    | 0  | 00  |    |     |     |      |     |      |    |     |     |        |     |     |     | 4    | 0   | 1 2 | 0  | 0   |    |          |
|    |      |      |     |          |         |          |            |      |            |      |          |      |     |     |    |      |    |     |    |     |     |      |     |      |    |     |     |        |     |     |     |      |     |     |    |     |    |          |
|    | 1    |      |     | AC       | COUN    | r M      | ichael     | De   | lga        | do,  | Dr       | au   | in  | g   |    |      |    |     |    |     |     |      |     | _    |    |     |     |        |     | A   | cc  | ου   | NT  | NO. | 3  | 20  | ,  |          |
|    |      | ľ    |     | r        | DATE    | Τ        |            | ITEM |            |      |          |      | ST. | T   |    | D    | ЕВ | іт  |    | Τ   |     | CR   | ED  | іт   |    | F   |     | DF     | віт | _   | BAL | AN   | -   | CRE |    | т   |    | T        |
|    |      |      |     | Ja       | n. 16   |          |            | -    |            |      |          |      | 1   | +   |    | 3    | 5  | 0   | 0  | 0   |     | T    |     |      |    | 1   |     |        | 5   |     | 00  | t    |     |     | T  | Т   |    | t        |
|    |      |      |     |          | 31      | -        |            |      |            |      |          |      | 2   |     |    |      |    | 0   |    |     |     |      |     |      |    | 1   | 1   |        | 5   |     |     |      |     |     | 1  | T   |    |          |
|    |      |      |     |          | 31      |          |            |      |            |      |          |      | 3   |     |    |      |    |     |    |     | 1   | 1    | 5   | 0    | 00 |     | -   |        |     |     | -   | T    | -   |     | 4  |     | -  |          |
|    |      |      |     |          |         |          |            |      |            |      |          | 1    |     |     |    |      |    |     |    |     |     |      |     |      |    | T   |     |        |     |     |     | T    |     | Π   | T  |     |    |          |
|    |      |      |     |          | ACCO    | DUNT     | Incon      | ne S | Sum        | ma   | ry       |      |     |     |    |      |    |     |    |     |     |      |     |      |    | -   |     |        |     |     |     | ACC  | cou | NT  | NC | 5.  | 33 | 0        |
|    |      |      |     |          | DAT     | E        |            | 1    | TEM        |      |          |      | P   | OST |    |      |    | DEB | іт |     | T   |      | C   | RE   | лт |     | T   |        |     |     | _   | BA   | LAN |     |    |     |    |          |
|    |      |      |     |          | Jan.    | _        |            |      |            | _    | _        |      | F   |     |    |      | -  |     | Т  |     | +   | ,    |     |      | 0  | 04  | 2   | _      | DI  | EBI | T   |      | +   |     | -  | RED | _  | 00       |
|    |      |      |     |          | Jan.    | 31<br>31 |            | _    | _          | _    | _        |      |     | 3   |    | -    | 2  | 6 4 |    | 8 0 | 0   | 2    | 2   | 2    | 0  | 00  | -   | -      | +   | +   | -   | -    | +   |     | -  | -   |    | 00<br>00 |
|    |      |      |     |          |         | 31       |            | _    |            |      |          |      |     | 3   |    |      | -  | -   | -  | 2 0 | _   |      | +   | +    | +  | -   | +   |        |     |     |     |      | +   | 5   | 1  | 0   | 4  | -        |
|    |      |      |     |          |         | 01       |            |      |            |      |          |      |     | 5   |    |      |    | 1   | t  |     | 1   |      | +   | t    | t  |     | +   |        |     |     | F   |      | +   |     | f  | f   |    |          |
|    |      |      |     |          | -       |          |            |      |            |      |          |      |     |     |    |      |    |     |    |     |     |      |     |      |    |     |     |        |     |     |     |      |     |     |    |     |    |          |

**LO2** 

#### General Ledger Accounts after Closing Entries Are Posted

|   | AC  | COUN       | NT S       | ale        | s          |      |           |               |         |     |     |     |          |     |     |    |     |     |    |     |     |     |     |      | 100 | cou | NT    | NC   |      | 41   | 0   |     |      |     |     |    |
|---|-----|------------|------------|------------|------------|------|-----------|---------------|---------|-----|-----|-----|----------|-----|-----|----|-----|-----|----|-----|-----|-----|-----|------|-----|-----|-------|------|------|------|-----|-----|------|-----|-----|----|
| ٦ | D   | ATE        | Т          |            |            | ITEM |           | POST.<br>REF. |         |     | DEB | ит  |          |     |     | с  | RE  | ыт  |    |     |     | _   | DEE |      | BA  | LAN | 10000 |      | ED   |      |     | T   | -    |     |     |    |
|   | Jan | i. 3       | 1          |            |            |      |           | 2             | +       |     | Т   | Т   | Г        |     |     | 5  | 8 2 | 2 0 | 0  | 0   |     | T   | JEE |      |     | ╈   |       | 0.00 | 0.50 | S    | 00  | ,   | -    |     |     |    |
|   |     | 3          | 1          |            |            |      |           | 3             |         | 5   | 8 2 | 2 0 | 0        | 0   |     |    |     |     |    |     |     | -   | -   |      | -   |     | -     |      |      |      | -   |     |      |     |     |    |
| _ |     |            |            | _          | _          | _    |           |               |         |     | +   | +   |          |     | _   |    |     |     |    |     | _   |     | +   |      |     |     | _     |      |      |      |     |     |      |     |     |    |
|   |     | ACC        | OUN        | т А        | dve        | rtis | ing Expe  | nse           |         |     |     |     |          |     |     |    |     |     |    |     |     |     |     |      |     | ACO | ou    | NT   | N    | о.   | 51  | 0   |      | _   |     |    |
|   |     | DA         | те         |            |            | 1    | TEM       | P             | OST.    |     | ł   | DE  | віт      | 8   |     |    | (   | RE  | DI | т   |     |     | _   | DEE  |     | BA  | LAN   | CE   |      |      | DIT |     |      |     |     |    |
|   |     | Jan.       | 1          | 7          |            |      |           |               | 1       |     |     | 3   | 8 3      | 3 ( | 00  |    | 1   |     | 1  | T   |     |     |     | _    | -   | 3 0 | 2     |      | C    | REI  | TIC | Г   | +    | -   |     |    |
|   |     | ,          | 3          | -          |            |      |           | _             | 2       |     |     | 1.0 | 1        | -   |     |    |     |     |    |     | _   |     | -   | -    |     | 7 0 | _     | _    | T    |      | t   | F   |      |     |     |    |
|   |     |            | 3          | 1          |            |      |           |               | 3       |     |     |     |          |     |     |    |     | 3   | 9  | 7 ( | 00  |     |     |      |     | -   |       |      | -    |      |     | F   |      |     |     |    |
|   |     | _          |            |            | _          | _    |           |               | _       |     |     |     |          |     |     |    |     |     |    |     | _   |     |     |      |     |     |       | _    | -    |      |     |     |      |     | a.  |    |
|   | _   |            | ACC        | OUN        | т Сі       | ash  | Short an  | d Ove         | er      |     |     |     |          |     |     |    |     |     |    |     |     |     |     |      |     |     | AC    | co   | UN   | 17 1 | ١0. | 52  | 20   |     |     |    |
|   |     | T          | DA         | TE         | Τ          |      | ITEM      |               | PO      | ST. | T   |     | DE       | EB1 | г   | _  | T   |     | CR | RED | т   | _   | L   |      |     |     | BA    | LA   | NC   |      |     |     |      | T   |     |    |
|   |     | <b>_</b> , | 20-<br>an. |            | -          |      |           |               | RE<br>2 |     | +   | _   |          |     | 1   | 00 |     | _   | T  |     |     |     | ╀   | _    | DE  | BIT | 0     | 0    |      | (    | RE  | DIT |      | +   | _   |    |
|   | -   |            | un.        | 31         | -          |      |           |               | 3       | _   | ╋   |     |          |     | 1   | 00 |     |     | +  |     | 1   | 00  |     |      |     |     |       |      |      |      |     | +   | -    | +   | -   |    |
|   |     |            |            |            | 1          |      |           |               |         |     | ╞   | _   |          | H   |     |    | ╞   | _   | t  | t   |     |     | t   |      |     |     |       |      |      |      | T   | t   |      | +   | -   |    |
|   |     | -          | ,          |            |            | Co   | mmunica   |               | Exp     |     | ISC |     |          |     |     |    |     | -   |    |     |     |     |     |      |     |     |       |      |      |      |     | NO  | . 53 | 30  | T   | _  |
|   |     |            |            | DAT        |            |      | ITEM      |               |         |     | EF. |     |          | D   | EBI | _  | _   |     |    | CI  | REI | ті  | _   |      |     | DE  | BIT   |      |      |      |     | CRI | EDIT |     |     |    |
|   |     |            | J          | an.        | -          |      |           |               | _       | _   | 1   | -   |          | +   | 8   | 0  | 00  | )   |    | _   |     |     |     |      |     |     | 8 (   | 0    | 00   |      |     |     |      |     |     |    |
|   |     |            | -          | _          | 31         |      |           |               | _       | 2   | 3   | +   |          | +   | +   | -  |     | +   |    | +   | 8   | 8 0 | 0   | )    |     |     |       | Ŧ    | -    |      | -   |     |      | +   | +   | _  |
|   |     | H          | -          | _          | -          | -    |           | _             | _       | -   | _   |     | _        | +   |     |    |     |     | -  | +   | +   |     |     |      | -   |     |       | +    | -    |      | -   |     |      |     | +   | -  |
|   |     |            |            | A          | cco        | UNT  | Equipme   | nt Re         | ntal    | E   | xpe | ens | se       |     |     |    |     |     |    |     |     |     |     |      |     |     |       |      | ,    | ACC  | ou  | INT | NO.  | . 5 | 40  |    |
|   |     |            |            |            | DATE       | E    |           | TEM           |         | ľ   |     | OST |          |     | c   | DE | ыт  |     |    |     | (   | RE  | DIT | 9    | I   |     |       | BI   | _    | BA   | LAN | ICE | _    |     |     | _  |
|   |     |            |            | I          | 20<br>711. | 15   |           |               |         |     |     | 1   |          |     |     | 4  | 00  | 0   | 0  |     |     |     | T   | Г    |     |     | 100   | 0705 | -    | 00   | 2   | -   | CRI  | DI  | -   | +  |
|   |     |            | F          | <i>,</i> , |            | 23   |           |               |         | Ì   | -   | 1   |          |     |     |    | 10  |     |    |     |     | 1   | t   | t    | 1   |     | -     | -    |      | 00   | _   | _   |      |     | t   | +  |
|   |     |            |            |            |            | 31   |           |               |         |     |     | 2   |          |     |     | 5  | 4 5 | 6 0 | 0  |     |     |     |     |      |     | 1   | 4     | 5    | 5    | 00   | )   |     |      |     |     |    |
|   |     |            | L          |            |            | 31   |           |               |         |     |     | 3   |          |     |     | _  | 1   |     |    |     | 1   | 4   | 5 5 | 0    | 0   | 10  |       |      |      | -    |     |     |      |     | +   |    |
|   |     |            | L          |            |            |      |           |               | _       | _   |     | _   |          |     |     |    |     |     |    |     | _   |     | -   |      |     | _   |       |      |      |      |     | _   |      |     |     |    |
|   |     |            |            | _          | A          | ccol | JNT Insur | ance 1        | Expe    | ns  | е   |     |          |     |     |    |     |     |    |     |     |     |     |      |     |     |       |      |      |      | AC  | cou | UNT  | NC  | . 5 | 50 |
|   |     |            |            |            |            | DATE |           | ITE           | м       |     |     | P   | os       | т.  |     |    | DE  | віт |    |     | T   |     | CRI | EDIT |     |     |       |      |      |      | вА  |     | NCE  |     |     |    |
|   |     |            |            | -          |            | _    |           |               |         | _   |     |     | REF<br>2 | 5   |     |    |     |     |    | 00  |     |     |     |      | T   | -   |       | -    | T I  | -    |     |     |      | CR  | EDI | r  |
|   |     |            |            | H          | Ja         | -    | 31<br>31  |               | _       | -   |     | +   | 3        |     |     |    | 1   | 3   | U  | 00  |     |     | 1   | 5 (  | 1   | 20  | 10    | -    | L    |      | 0   | 0   | _    | +   |     | +  |
|   |     |            |            |            |            |      |           |               |         |     |     |     |          |     |     |    |     |     |    |     |     |     |     |      |     |     |       | 1    | +    | 1    | t   | +   |      | t   |     | +  |

| DAT  |                        | ITEM   | POST. | DE    |   | - |    | RE    | лт |    |      |     | E | BALA | NCE  |     |     |     |    |  |
|------|------------------------|--------|-------|-------|---|---|----|-------|----|----|------|-----|---|------|------|-----|-----|-----|----|--|
| DAI  |                        | 112.00 | REF.  | DL    |   | • |    |       |    |    | DE   | BIT | r |      |      | CRE | DIT | r.  |    |  |
| Jan. | 31                     |        | 2     |       | 2 | 0 | 00 |       | Γ  |    |      | 2   | 0 | 00   |      |     |     |     |    |  |
|      | 31                     |        | 2     |       | 2 | 5 | 00 |       | Γ  |    |      | 4   | 5 | 00   |      |     |     |     |    |  |
|      | 31                     |        | 3     |       |   |   |    | 4     | 5  | 00 |      |     |   | -    | -    |     |     | -   |    |  |
|      |                        |        |       |       |   |   |    |       |    |    |      |     |   |      |      |     |     |     |    |  |
| ,    | ACCOUNT Supplies Exper |        | ense  | <br>_ |   |   |    | <br>_ | _  |    | <br> | _   |   |      | CCOL |     | NO  | . 5 | 70 |  |

5 3 0 00

### **Post-Closing Trial Balance**

LO2

 A trial balance prepared after the closing entries are posted is called a post-closing trial balance.

## **Post-Closing Trial Balance**

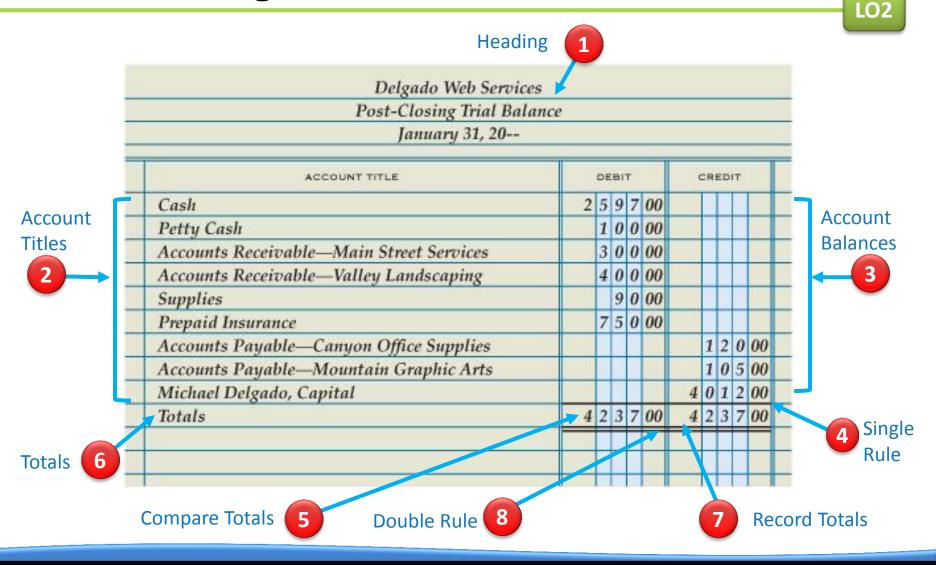

## Accounting Cycle for a Service Business

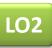

 The series of accounting activities included in recording financial information for a fiscal period is called an accounting cycle.

LO2

#### Accounting Cycle for a Service Business

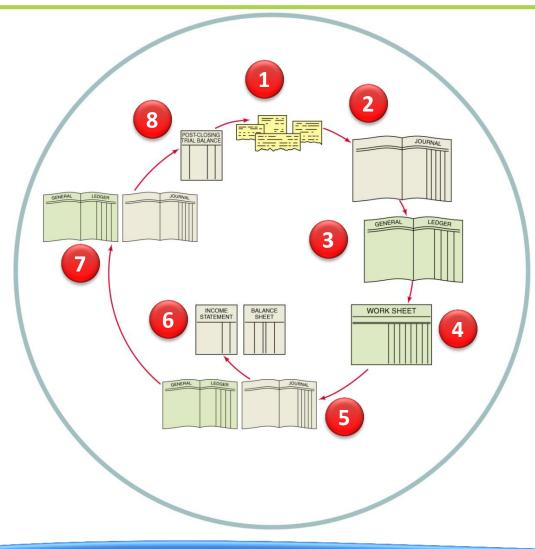

- **1.** Analyze transactions
- **2.** Journalize
- 3. Post
- 4. Prepare work sheet
- **5.** Journalize and post adjusting entries
- Prepare financial statements
- **7.** Journalize and post closing entries
- Prepare post-closing trial balance

 Why are lines drawn in both the Balance Debit and Balance Credit columns when an account has a zero balance?

#### **ANSWER**

To assure a reader that a balance has not been omitted

## 2. Which accounts go on the post-closing trial balance?

#### **ANSWER**

# Only those with balances (permanent accounts)

**3.** Why are temporary accounts omitted from a post-closing trial balance?

**ANSWER** 

Because they are closed and have zero balances

**4.** What are the steps in the accounting cycle?

#### ANSWER

- 1. Analyze transactions.
- 2. Journalize.
- 3. Post.
- 4. Prepare work sheet.
- 5. Journalize and post adjusting entries.
- 6. Prepare financial statements.
- 7. Journalize and post closing entries.
- 8. Prepare post-closing trial balance.